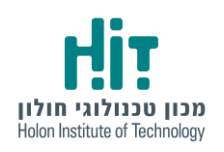

## **ערכת רובוטית - HAMSTER**

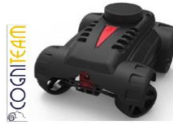

**Hamster is a small, smart and cheap AUGV (autonomous unmanned ground vehicle). Hamster by CogniTeam (Outdoor): <https://www.youtube.com/watch?v=OY7TcDUGF8M>**

**חומרה**

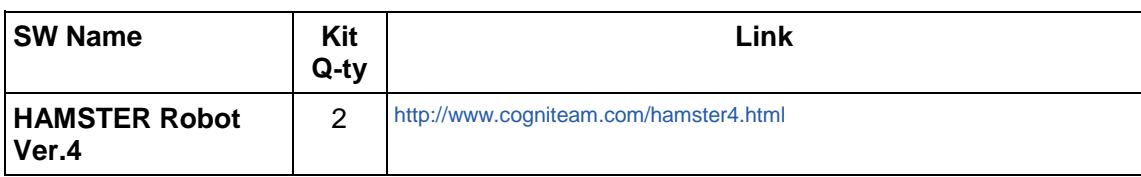

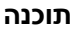

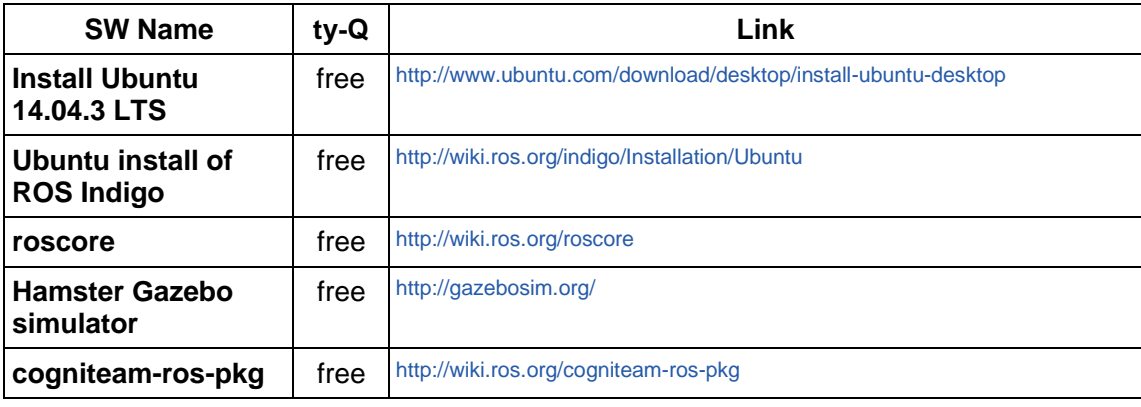

**הערה:**

- **ROS** (Robot Operating System) provides libraries and tools to help software developers create robot applications. It provides hardware abstraction, device drivers, libraries, visualizes, message-passing, package management, and more. ROS is licensed under an open source, Berkeley Software Distribution (BSD) license.
- **Gazebo** provides implementation the Hamster's 3D STL model and control. Gazebo is able to simulate 10 Robots on an i7 Xeon 3.5 Ghz CPU with 16G RAM and at least 3G Nvidia card, or 2 robots on an i7 laptop with 2G Nvidia card and 8G RAM.

**לקריאה נוספת:**

- **-** Hamster [Developer](http://www.hit.ac.il/.upload/HamsterDeveloperManual-REV4_v1.pdf) Manual REV4
- [Hamster](http://www.hit.ac.il/.upload/Hamster%20Micro%20AUGV.pdf) Micro AUGV
- [Hamster](http://www.hit.ac.il/.upload/Hamster%20Micro%20AUGV%20-%20SDK.pdf) Micro AUGV SDK
- Cogniteam Company:<http://www.cogniteam.com/>
- ROS Tutorials:<http://wiki.ros.org/ROS/Tutorials>
- Gazebo Tutorial:<http://gazebosim.org/tutorials>